# **wheezy.template documentation**

*Release latest*

**Andriy Kornatskyy**

**Sep 13, 2023**

### **Contents**

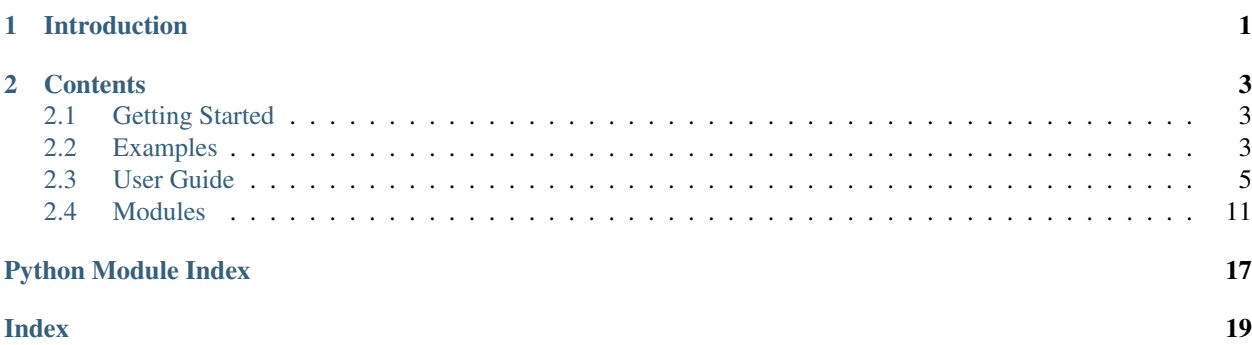

# CHAPTER<sup>1</sup>

### Introduction

<span id="page-4-0"></span>*wheezy.template* is a [python](https://www.python.org) package written in pure Python code. It is a lightweight template library. The design goals achieved with its development:

- Compact, Expressive, Clean: Minimizes the number of keystrokes required to build a template. Enables fast and well read coding. You do not need to explicitly denote statement blocks within HTML (unlike other template systems), the parser is smart enough to understand your code. This enables a compact and expressive syntax which is really clean and just pleasure to type.
- Intuitive, No time to Learn: Basic Python programming skills plus HTML markup. You are productive right from the start. Use the full power of Python with minimal markup required to denote python statements.
- Do Not Repeat Yourself: Master layout templates for inheritance; include and import directives for maximum reuse.
- Blazingly Fast: The most effective python code offers the maximum rendering performance; ultimate speed and context preprocessor features.

Simple template:

```
@require(user, items)
Welcome, @user.name!
@if items:
    @for i in items:
        @i.name: $i.price!s.
    @end
@else:
    No items found.
@end
```
It is optimized for performance, well tested and documented.

Resources:

- [source code,](https://github.com/akornatskyy/wheezy.template) [examples](https://github.com/akornatskyy/wheezy.template/tree/master/demos) and [issues](https://github.com/akornatskyy/wheezy.template/issues) tracker are available on [github](https://github.com/akornatskyy/wheezy.template)
- [documentation](https://wheezytemplate.readthedocs.io/en/latest/)

# CHAPTER 2

### **Contents**

### <span id="page-6-1"></span><span id="page-6-0"></span>**2.1 Getting Started**

### **2.1.1 Install**

*wheezy.template* requires [python](http://www.python.org) version 3.6+. It is operating system independent. You can install it from the [pypi](http://pypi.python.org/pypi/wheezy.template) site:

```
$ pip install wheezy.template
```
### <span id="page-6-2"></span>**2.2 Examples**

Before we proceed let's setup a [virtualenv](http://pypi.python.org/pypi/virtualenv) environment, activate it and install:

```
$ pip install wheezy.template
```
#### **2.2.1 Big Table**

The big table demo compares *wheezy.template* with other template engines in terms of how fast a table with 10 columns x 1000 rows can be generated:

```
@require(table)
<table>
    @for row in table:
    <tr>
        @for key, value in row.items():
        <td>@key!h</td><td>@value!s</td>
        @end
    \langletr>
    @end
</table>
```
Install packages used in benchmark test:

```
pip install install -O2 jinja2 mako tenjin \
 tornado wheezy.html wheezy.template
```
Download [bigtable.py](https://github.com/akornatskyy/wheezy.template/blob/master/demos/bigtable/bigtable.py) source code and run it (Intel Core 2 Quad CPU Q6600 @ 2.40GHz × 4; Kernel Linux 3.2.0-2- 686-pae; Debian Testing; Python 2.7.3):

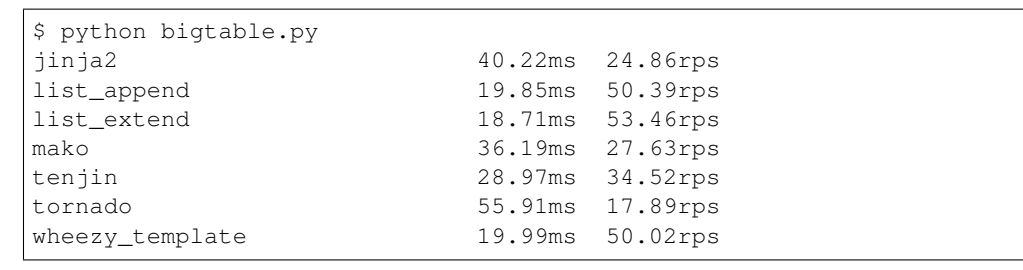

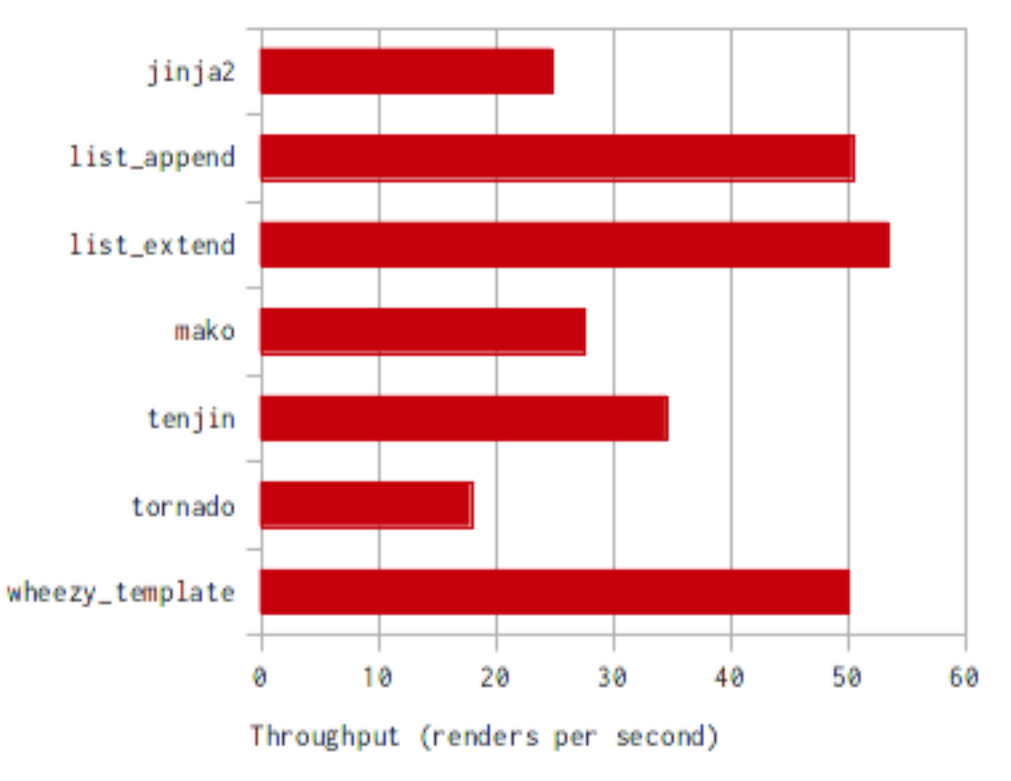

#### **2.2.2 Real World**

There is real world example available in the [wheezy.web](http://pypi.python.org/pypi/wheezy.web) package. It can be found in the [demo.template](https://github.com/akornatskyy/wheezy.web/tree/master/demos/template) application. The application has a few screens: home, sign up, sign in, etc. The content implementation is available for jinja2, mako, tenjin, wheezy.template and for wheezy.template with preprocessor.

The throughtput was captured using apache benchmark (concurrecy level 500, number of request 100K):

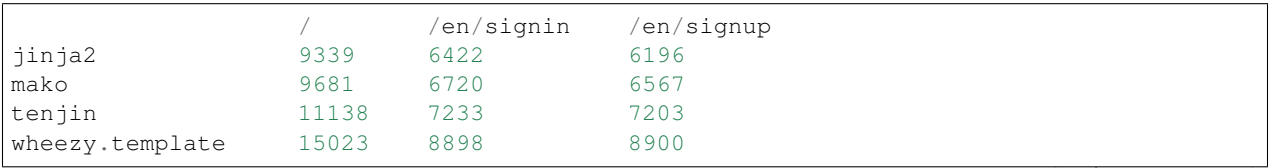

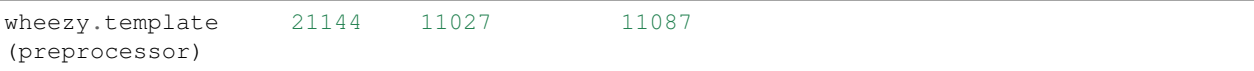

```
Environment specification:
```

```
* Client: Intel Core 2 Quad CPU Q6600 @ 2.40GHz × 4, Kernel 3.2.0-3-686-pae
* Server: Intel Xeon CPU X3430 @ 2.40GHz x 4, Kernel 3.2.0-3-amd64, uwsgi 1.2.4
* Debian Testing, Python 2.7.3, LAN 1 Gb.
```
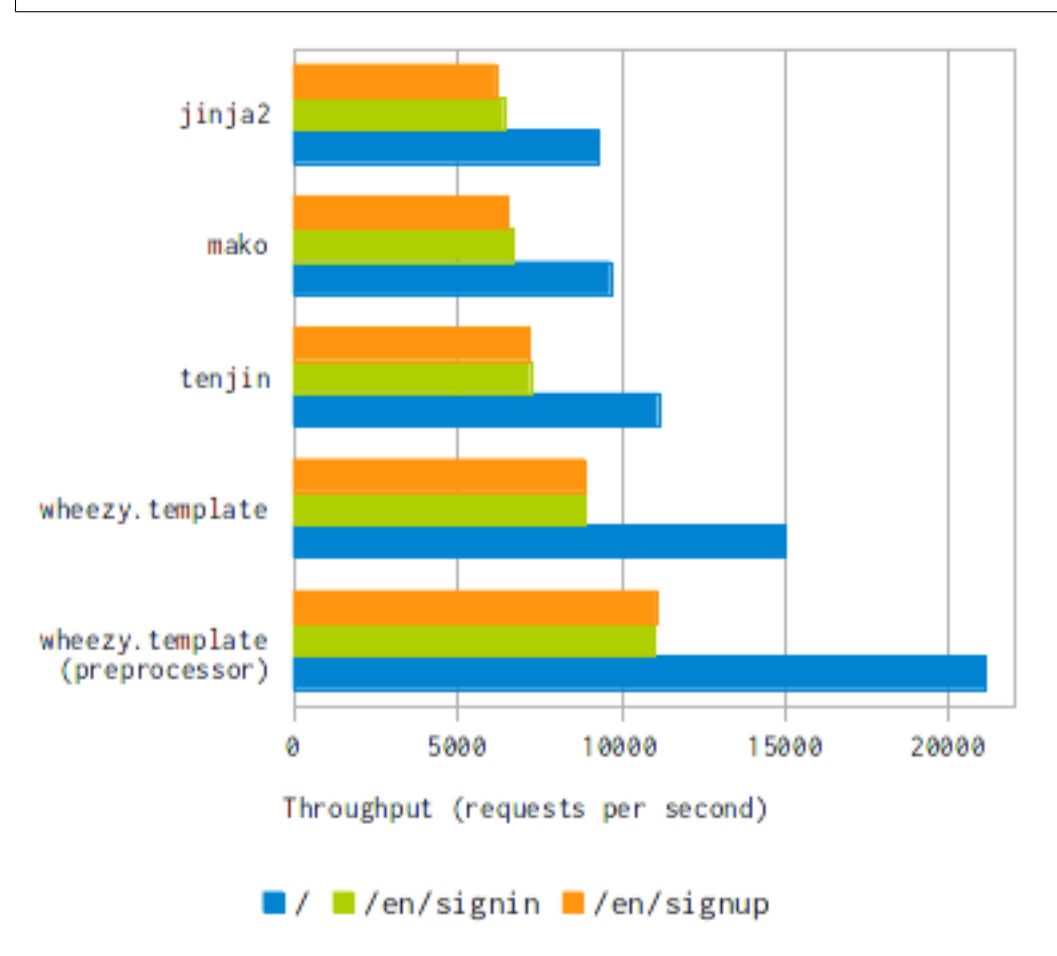

### <span id="page-8-0"></span>**2.3 User Guide**

*wheezy.template* uses [Engine](#page-15-0) to store configuration information and load templates. Here is a typical example that loads templates from the file system:

```
from wheezy.template.engine import Engine
from wheezy.template.ext.core import CoreExtension
from wheezy.template.loader import FileLoader
searchpath = ['content/templates-wheezy']
engine = Engine(
   loader=FileLoader(searchpath),
   extensions=[CoreExtension()]
```

```
template = engine.get_template('template.html')
```
You can render content from console:

wheezy.template demos/helloworld/hello.txt demos/helloworld/hello.json

another example:

)

wheezy.template -s demos/master index.html

#### **2.3.1 Loaders**

Loader is used to provide template content to  $Engineering$  $Engineering$  by some name requested by an application. What exactly consitutes a name and how each loader interprets it, is up to the loader implementation.

*wheezy.template* comes with the following loaders:

- [FileLoader](#page-17-0) loads templates from file system (directories search path of directories to scan for template, encoding - template content encoding).
- [DictLoader](#page-16-0) loads templates from python dictionary (templates a dict where key corresponds to template name and value to template content).
- [ChainLoader](#page-16-1) loads templates from loaders in turn until one succeeds.

#### **2.3.2 Core Extension**

The [CoreExtension](#page-18-0) includes support for basic python statements, variables processing and markup.

#### **Context**

In order to use variables passed to a template you use require statement and list names you need to pick from the context. These names becomes visible from the require statement to the end of the template scope (imagine a single template is a python function).

Context access syntax:

```
@require(var1, var2, ...)
```
#### **Variables**

The application passes variables to the template renderer via context. Variable access syntax:

```
@variable_name
@{variable_name}
@{ variable_name }
```
Example:

```
from wheezy.template.engine import Engine
from wheezy.template.ext.core import CoreExtension
from wheezy.template.loader import DictLoader
template = """\
@require(name)
Hello, @name"""
engine = Engine(
   loader=DictLoader({'x': template}),
   extensions=[CoreExtension()]
)
template = engine.get_template('x')print(template.render({'name': 'John'}))
```
Variable syntax is not limited to a single name access. You are able to use full power of python to access items in a dict, attributes, function calls, etc.

#### **Filters**

Variables can be formatted by filters. Filters are separated from the variable by the ! symbol. Filter syntax:

```
@variable_name!filter1!filter2
@{variable_name!!filter1!filter2}
@{ variable name !! filter1!filter2 }
```
The filters are applied from left to right, so the above syntax is equvivalent to the following call:

**@filter1**(filter2(variable\_name))

Example:

```
@user.age!s
@{user.age!!s}
@{ user.age !!s }
```
Assuming the age property of user is integer we apply a string filter.

You are able to use custom filters, here is an example on how to use html escape filter:

```
try:
    from wheezy.html.utils import escape_html as escape
except ImportError:
   import cgi
    escape = cgi.escape
# ... initialize Engine.
engine.global_vars.update({'e': escape})
```
First we try import an optimized version of html escape from [wheezy.html](http://pypi.python.org/pypi/wheezy.html) package and if it is not available fallback to the one from the cgi package. Next we update the engine's global variables with the escape function, which is accessible as the e filter name in template:

```
@user.name!e
@{ user.name !! e }
```
You are able use engine  $q$ lobal\_vars dictionary in order to simplify your template access to some commonly used variables.

#### **R-value expressions**

You can use single line r-value expresions that evaluates to a rendered value:

```
@{ accepted and 'YES' or 'NO' }
@{ (age > 20 and age < 120) and 'OK' or '?' }
@{ n > 0 and 1 or -1 !! s }
```
#### **Line Statements**

The following python line statements are supported: *if*, *else*, *elif*, *for*. Here is simple example:

```
@require(items)
@if items:
    @for i in items:
       @i.name: $i.price!s.
    @end
@else:
   No items found.
@end
```
#### **Comments**

Only single line comments are supported:

@# TODO:

#### **Line Join**

In case you need continue a long line without breaking it with new line during rendering use line join  $(\cdot)$ :

```
@if menu_name == active:
    <li class='active'> \
@else:
    \langleli> \
@endif
```
#### **Inheritance**

Template inheritance allows you to build a master template that contains common layout of your site and defines areas that a child templates can override.

#### **Master Template**

Master template is used to provide common layout of your site. Let's define a master template (name shared/ master.html):

```
\verb|html|<head>
        <title>@def title():
        @end
        @title() - My Site</title>
    </head>
    <body>
        <div id="content">
             @def content():
             @end
             @content()
        \langle div>
        <div id="footer">
             @def footer():
             © Copyright 2012 by Me.
             @end
             footer()
        \langle div></body>
\langle/html>
```
In this example, the @def tags define python functions (substitution areas). These functions are inserted into a specific places (right after definition). These places become place holders for child templates. The @footer place holder defines default content while @title and @content are just empty.

#### **Child Template**

Child templates are used to extend master templates via the defined place holders:

```
@extends("shared/master.html")
@def title():
    Welcome
@end
@def content():
   <h1>Home</h1>
    < p >Welcome to My Site!
    \langle/p>
@end
```
In this example, the @title and @content place holders are overriden by the child template.

Note, *@import* and *@require* tokens are allowed at *@extends* token level.

#### **Include**

The include is useful to insert a template content just in place of the statement:

```
@include("shared/snippet/script.html")
```
#### **Import**

The import is used to reuse some code stored in other files. So you are able import all functions defined by that template:

```
@import "shared/forms.html" as forms
@forms.textbox('username')
```
or just certain name:

```
@from "shared/forms.html" import textbox
```
**@textbox**(name='username')

Once imported you use these names as variables in a template.

#### **2.3.3 Code Extension**

The [CodeExtension](#page-18-1) includes support for embedded python code. Syntax:

```
@(
    # any python code
)
```
#### **2.3.4 Preprocessor**

The [Preprocessor](#page-17-1) processes templates with syntax for the preprocessor engine and varying runtime templates (with runtime engine factory) by some key function that is context driven. Here is an example:

```
from wheezy.html.utils import html_escape
from wheezy.template.engine import Engine
from wheezy.template.ext.core import CoreExtension
from wheezy.template.ext.determined import DeterminedExtension
from wheezy.template.loader import FileLoader
from wheezy.template.preprocessor import Preprocessor
def runtime_engine_factory(loader):
    engine = Engine(
        loader=loader,
        extensions=[
            CoreExtension(),
        ])
    engine.global_vars.update({
        'h': html_escape,
    })
    return engine
searchpath = ['content/templates']
engine = Engine(
    loader=FileLoader(searchpath),
    extensions=[
        CoreExtension('#', line_join=None),
        DeterminedExtension(['path_for', '_']),
```

```
])
engine.global_vars.update({
})
engine = Preprocessor(runtime_engine_factory, engine,
                      key_factory=lambda ctx: ctx['locale'])
```
In this example, the [Preprocessor](#page-17-1) is defined to use engine with the start token defined as '#'. Any directives starting with # are processed once only by the preprocessor engine. The key\_factory is dependent on runtime context and particularly on 'locale'. This way runtime engine factory is varied by locale so locale dependent functions (\_ and path\_for) are processed only once by the preprocessor. See complete example in [wheezy.web](http://pypi.python.org/pypi/wheezy.web) [demo.template](https://github.com/akornatskyy/wheezy.web/tree/master/demos/template) applicaiton.

### <span id="page-14-0"></span>**2.4 Modules**

#### <span id="page-14-1"></span>**2.4.1 wheezy.template**

```
class wheezy.template.Engine(loader: wheezy.template.typing.Loader, extensions: List[Any], tem-
                                     plate_class: Optional[Callable[[str, Callable[[Mapping[str,
                                     Any], Mapping[str, Any], Mapping[str, Any]], str]],
                                     wheezy.template.typing.SupportsRender]] = None)
     The core component of template engine.
```

```
get_template(name: str) → wheezy.template.typing.SupportsRender
    Returns compiled template.
```

```
remove (name: str) \rightarrow None
     Removes given name from internal cache.
```

```
render(name: str, ctx: Mapping[str, Any], local_defs: Mapping[str, Any], super_defs: Mapping[str,
          Anv1 \rightarrow str
     Renders template by name in given context.
```

```
class wheezy.template.CodeExtension(token_start: str = '@')
     Includes support for embedded python code.
```
- **class** wheezy.template. **CoreExtension** (*token start: str = '@', line join: str = '\'*) Includes basic statements, variables processing and markup.
- **class** wheezy.template.**DictLoader**(*templates: Mapping[str, str]*) Loads templates from python dictionary.

templates - a dict where key corresponds to template name and value to template content.

```
list_names () \rightarrow Tuple[str, ...]
      List all keys from internal dict.
```

```
load(name: str) \rightarrow Optional[str]
      Returns template by name.
```

```
class wheezy.template.FileLoader(directories: List[str], encoding: str = 'UTF-8')
     Loads templates from file system.
```
directories - search path of directories to scan for template. encoding - decode template content per encoding.

**get\_fullname**(*name: str*) → Optional[str] Returns a full path by a template name.

<span id="page-15-5"></span>**list** names ()  $\rightarrow$  Tuple[str, ...] Return a list of names relative to directories. Ignores any files and directories that start with dot.

**load**(*name: str*)  $\rightarrow$  Optional[str] Loads a template by name from file system.

```
class wheezy.template.PreprocessLoader(engine: wheezy.template.engine.Engine, ctx: Op-
                                               tional[Mapping[str, Any]] = None)
```
Performs preprocessing of loaded template.

```
class wheezy.template.Preprocessor(runtime_engine_factory: Callable[[wheezy.template.typing.Loader],
                                         wheezy.template.engine.Engine], engine:
                                         wheezy.template.engine.Engine, key_factory:
                                          Callable[[Mapping[str, Any]], str])
```
Preprocess templates with engine and vary runtime templates by key\_factory function using runtime\_engine\_factory.

#### <span id="page-15-1"></span>**2.4.2 wheezy.template.builder**

#### <span id="page-15-2"></span>**2.4.3 wheezy.template.compiler**

#### <span id="page-15-3"></span>**2.4.4 wheezy.template.console**

#### <span id="page-15-4"></span>**2.4.5 wheezy.template.engine**

<span id="page-15-0"></span>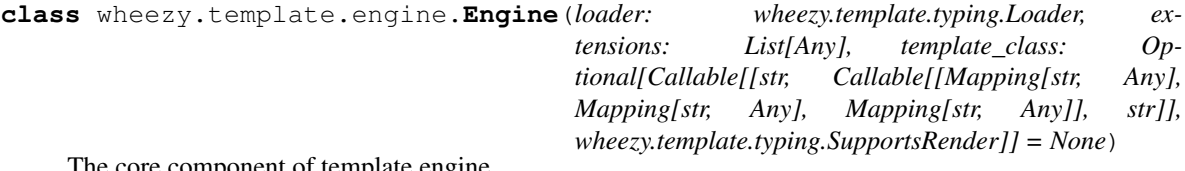

The core component of template engine.

**get\_template**(*name: str*) → wheezy.template.typing.SupportsRender Returns compiled template.

**remove** (*name: str*)  $\rightarrow$  None Removes given name from internal cache.

**render**(*name: str, ctx: Mapping[str, Any], local\_defs: Mapping[str, Any], super\_defs: Mapping[str,*  $Anvl$ )  $\rightarrow$  str Renders template by name in given context.

**class** wheezy.template.engine.**Template**(*name: str, render\_template: Callable[[Mapping[str, Any], Mapping[str, Any], Mapping[str, Any]], str]*)

Simple template class.

wheezy.template.engine.**complement\_syntax\_error**(*err: SyntaxError*, *template\_source: str*, *source: str*) → SyntaxError Complements SyntaxError with template and source snippets, like one below:

```
File "shared/snippet/widget.html", line 4
   if :
template snippet:
02 <h1>
03 @msg!h
04 @if :
05 sd
```

```
06 @end
generated snippet:
02 \lfloor b = []; w = \lfloor b.append; w('< h1 > n'') \rfloor03 w(h(msq)); w('n')04 if :
05 w(' s d\n)06
   if :
    \hat{ }SyntaxError: invalid syntax
```
#### <span id="page-16-2"></span>**2.4.6 wheezy.template.lexer**

```
class wheezy.template.lexer.Lexer(lexer_rules: List[Tuple[Pattern[AnyStr],
                                            Callable[[Match[AnyStr]], Tuple[int, str, str]]]], pre-
                                            processors: Optional[List[Callable[[str], str]]] = None,
                                            postprocessors: Optional[List[Callable[[List[Tuple[int, str,
                                            str]]], str]]] = None, **ignore)
     Tokenizes input source per rules supplied.
```
 $\mathbf{tokenize}(\mathit{source: str}) \rightarrow \mathit{List}[\mathit{Tuple}[\mathit{int}, \mathit{str}, \mathit{str}]]$ Translates source accoring to lexer rules into an iteratable of tokens.

```
wheezy.template.lexer.lexer_scan(extensions: List[Any]) → Mapping[str, Any]
     Scans extensions for lexer_rules and preprocessors attributes.
```
#### <span id="page-16-3"></span>**2.4.7 wheezy.template.loader**

**class** wheezy.template.loader.**AutoReloadProxy**(*engine: wheezy.template.engine.Engine*)

```
get_template(name: str) → wheezy.template.typing.SupportsRender
    Returns compiled template.
```
- **remove** (*name: str*)  $\rightarrow$  None Removes given name from internal cache.
- **render**(*name: str, ctx: Mapping[str, Any], local\_defs: Mapping[str, Any], super\_defs: Mapping[str,*  $Anvl$ )  $\rightarrow$  str Renders template by name in given context.
- <span id="page-16-1"></span>**class** wheezy.template.loader.**ChainLoader**(*loaders: List[wheezy.template.typing.Loader]*) Loads templates from loaders until first succeed.
	- **list\_names** ()  $\rightarrow$  Tuple[str, ...] Returns as list of names from all loaders.
	- **load**(*name: str*)  $\rightarrow$  Optional[str] Returns template by name from the first loader that succeed.
- <span id="page-16-0"></span>**class** wheezy.template.loader.**DictLoader**(*templates: Mapping[str, str]*) Loads templates from python dictionary.

templates - a dict where key corresponds to template name and value to template content.

<span id="page-17-4"></span>**list** names ()  $\rightarrow$  Tuple[str, ...] List all keys from internal dict.

**load**(*name: str*)  $\rightarrow$  Optional[str] Returns template by name.

<span id="page-17-0"></span>**class** wheezy.template.loader.**FileLoader**(*directories: List[str], encoding: str = 'UTF-8'*) Loads templates from file system.

directories - search path of directories to scan for template. encoding - decode template content per encoding.

**get\_fullname**(*name: str*) → Optional[str] Returns a full path by a template name.

**list\_names** ()  $\rightarrow$  Tuple[str, ...] Return a list of names relative to directories. Ignores any files and directories that start with dot.

**load**(*name: str*)  $\rightarrow$  Optional[str] Loads a template by name from file system.

**class** wheezy.template.loader.**PreprocessLoader**(*engine: wheezy.template.engine.Engine*, *ctx: Optional[Mapping[str*, *Any]] = None*)

Performs preprocessing of loaded template.

wheezy.template.loader.**autoreload**(*engine: wheezy.template.engine.Engine*, *enabled: bool =*  $True$ )  $\rightarrow$  wheezy.template.engine.Engine Auto reload template if changes are detected in file.

Limitation: master (inherited), imported and preprocessed templates.

It is recommended to use application server that supports file reload instead.

#### <span id="page-17-2"></span>**2.4.8 wheezy.template.parser**

**class** wheezy.template.parser.**Parser**(*parser\_rules: Dict[str, Callable[[str], Union[str, List[str]]]], parser\_configs: Optional[List[Callable[[wheezy.template.typing.ParserConfig], None]]] = None, \*\*ignore*)

continue\_tokens are used to insert end node right before them to simulate a block end. Such nodes have token value None.

out\_tokens are combined together into a single node.

**end\_continue**(*tokens: List[Tuple[int, str, str]]*) → Iterator[Tuple[int, str, str]] If token is in continue\_tokens prepend it with end token so it simulate a closed block.

#### <span id="page-17-3"></span>**2.4.9 wheezy.template.preprocessor**

<span id="page-17-1"></span>**class** wheezy.template.preprocessor.**Preprocessor**(*runtime\_engine\_factory: Callable[[wheezy.template.typing.Loader], wheezy.template.engine.Engine], engine: wheezy.template.engine.Engine, key\_factory: Callable[[Mapping[str, Any]], str]*) Preprocess templates with engine and vary runtime templates by key\_factory function using runtime\_engine\_factory.

#### <span id="page-18-6"></span><span id="page-18-5"></span>**2.4.10 wheezy.template.utils**

wheezy.template.utils.**find\_all\_balanced**(*text: str*, *start: int = 0*) → int Finds balanced ([ with ]) assuming that start is pointing to ( or [ in text.

```
wheezy.template.utils.find_balanced(text: str, start: int = 0, start_sep: str = '(', end_sep: str
                                                 ='')' \rightarrow int
     Finds balanced start_sep with end_sep assuming that start is pointing to start_sep in text.
```
#### <span id="page-18-2"></span>**2.4.11 wheezy.template.ext.code**

<span id="page-18-1"></span>**class** wheezy.template.ext.code.**CodeExtension**(*token\_start: str = '@'*) Includes support for embedded python code.

#### <span id="page-18-3"></span>**2.4.12 wheezy.template.ext.core**

- <span id="page-18-0"></span>**class** wheezy.template.ext.core.**CoreExtension**(*token\_start: str = '@'*, *line\_join: str = '\'*) Includes basic statements, variables processing and markup.
- wheezy.template.ext.core.**rvalue\_token**(*m: Match[str]*) → Tuple[int, str, str] Produces variable token as r-value expression.
- wheezy.template.ext.core.**stmt token**  $(m: Match[str]) \rightarrow \text{Tuple}[int, str]$ Produces statement token.
- wheezy.template.ext.core.**var\_token**(*m: Match[str]*) → Tuple[int, str, str] Produces variable token.

#### <span id="page-18-4"></span>**2.4.13 wheezy.template.ext.determined**

```
class wheezy.template.ext.determined.DeterminedExtension(known_calls: List[str],
                                                                     runtime_token_start: str
                                                                     = '@', token_start: str =
                                                                     '#')
```
Tranlates function calls between template engines.

Strictly determined known calls are converted to preprocessor calls, e.g.:

```
@_('Name:')
@path_for('default')
@path_for('static', path='/static/css/site.css')
```
Those that are not strictly determined are ignored and processed by runtime engine.

wheezy.template.ext.determined.**determined**(*expression: str*) → bool Checks if expresion is strictly determined.

```
>>> determined("'default'")
True
>>> determined('name')
False
>>> determined("'default', id=id")
False
>>> determined("'default', lang=100")
True
```

```
>>> determined('')
True
```
wheezy.template.ext.determined.**parse\_args**(*text: str*) → List[str] Parses argument type of parameters.

```
>>> parse_args('')
[]
>>> parse_args('10, "x"')
['10', '"x"']
>>> parse_args("'x', 100")
["'x'", '100']
>>> parse_args('"default"')
['"default"']
```
wheezy.template.ext.determined.**parse\_kwargs**(*text: str*) → Mapping[str, str] Parses key-value type of parameters.

```
>>> parse_kwargs('id=item.id')
{'id': 'item.id'}
>>> sorted(parse_kwargs('lang="en", id=12').items())
[('id', '12'), ('lang', '"en"')]
```
wheezy.template.ext.determined.**parse\_params** (*text: str*)  $\rightarrow$  Tuple[List[str], Mapping[str,

strll

Parses function parameters.

```
>>> parse_params('')
([ ] , [ ] )>>> parse_params('id=item.id')
([], {'id': 'item.id'})
>>> parse_params('"default"')
([''"default''], {}>>> parse_params('"default", lang="en"')
(['"default"'], {'lang': '"en"'})
```
wheezy.template.ext.determined.**str\_or\_int**(*text: str*) → bool Ensures text as string or int expression.

```
>>> str_or_int('"default"')
True
>>> str_or_int("'Hello'")
True
>>> str_or_int('100')
True
>>> str_or_int('item.id')
False
```
### Python Module Index

#### <span id="page-20-0"></span>w

wheezy.template, [11](#page-14-1) wheezy.template.builder, [12](#page-15-1) wheezy.template.compiler, [12](#page-15-2) wheezy.template.console, [12](#page-15-3) wheezy.template.engine, [12](#page-15-4) wheezy.template.ext.code, [15](#page-18-2) wheezy.template.ext.core, [15](#page-18-3) wheezy.template.ext.determined, [15](#page-18-4) wheezy.template.lexer, [13](#page-16-2) wheezy.template.loader, [13](#page-16-3) wheezy.template.parser, [14](#page-17-2) wheezy.template.preprocessor, [14](#page-17-3) wheezy.template.utils, [15](#page-18-5)

### Index

### <span id="page-22-0"></span>A

autoreload() (*in module wheezy.template.loader*), [14](#page-17-4) AutoReloadProxy (*class in wheezy.template.loader*), [13](#page-16-4) C ChainLoader (*class in wheezy.template.loader*), [13](#page-16-4)

CodeExtension (*class in wheezy.template*), [11](#page-14-2) CodeExtension (*class in wheezy.template.ext.code*), [15](#page-18-6) complement\_syntax\_error() (*in module wheezy.template.engine*), [12](#page-15-5) CoreExtension (*class in wheezy.template*), [11](#page-14-2) CoreExtension (*class in wheezy.template.ext.core*),

### D

[15](#page-18-6)

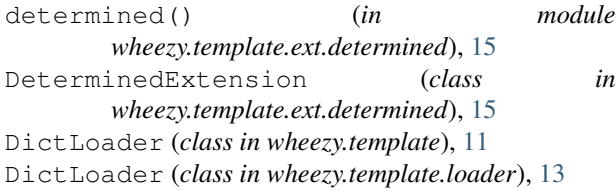

### E

end\_continue() (*wheezy.template.parser.Parser method*), [14](#page-17-4) Engine (*class in wheezy.template*), [11](#page-14-2) Engine (*class in wheezy.template.engine*), [12](#page-15-5)

### F

FileLoader (*class in wheezy.template*), [11](#page-14-2) FileLoader (*class in wheezy.template.loader*), [14](#page-17-4) find\_all\_balanced() (*in module wheezy.template.utils*), [15](#page-18-6) find\_balanced() (*in module wheezy.template.utils*), [15](#page-18-6)

## G

get\_fullname() (*wheezy.template.FileLoader method*), [11](#page-14-2) get\_fullname() (*wheezy.template.loader.FileLoader method*), [14](#page-17-4) get\_template() (*wheezy.template.Engine method*), [11](#page-14-2) get\_template() (*wheezy.template.engine.Engine method*), [12](#page-15-5) get\_template() (*wheezy.template.loader.AutoReloadProxy method*), [13](#page-16-4) L Lexer (*class in wheezy.template.lexer*), [13](#page-16-4) lexer\_scan() (*in module wheezy.template.lexer*), [13](#page-16-4) list\_names() (*wheezy.template.DictLoader method*), [11](#page-14-2) list\_names() (*wheezy.template.FileLoader method*), [11](#page-14-2) list\_names() (*wheezy.template.loader.ChainLoader method*), [13](#page-16-4) list\_names() (*wheezy.template.loader.DictLoader method*), [13](#page-16-4) list\_names() (*wheezy.template.loader.FileLoader method*), [14](#page-17-4) load() (*wheezy.template.DictLoader method*), [11](#page-14-2) load() (*wheezy.template.FileLoader method*), [12](#page-15-5) load() (*wheezy.template.loader.ChainLoader method*), [13](#page-16-4) load() (*wheezy.template.loader.DictLoader method*), [14](#page-17-4) load() (*wheezy.template.loader.FileLoader method*), [14](#page-17-4) P

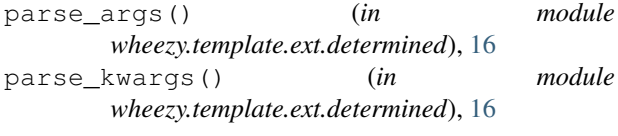

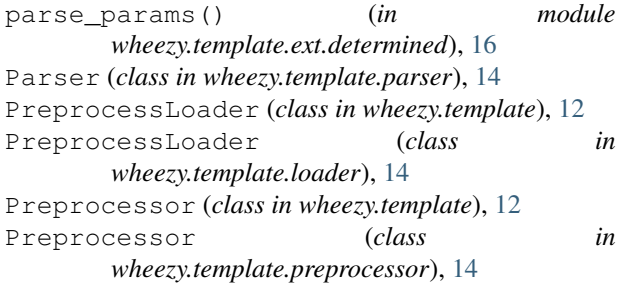

### R

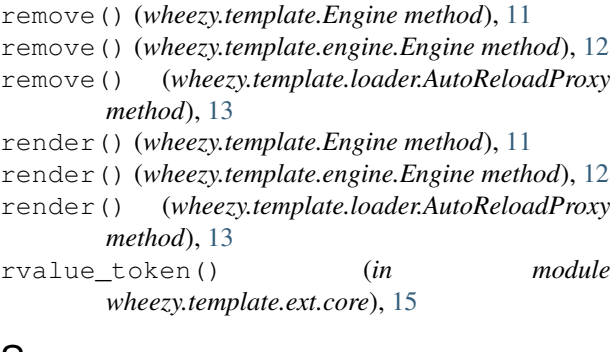

### S

stmt\_token() (*in module wheezy.template.ext.core*), [15](#page-18-6) str\_or\_int() (*in module wheezy.template.ext.determined*), [16](#page-19-0)

### T

Template (*class in wheezy.template.engine*), [12](#page-15-5) tokenize() (*wheezy.template.lexer.Lexer method*), [13](#page-16-4)

### $\overline{V}$

var\_token() (*in module wheezy.template.ext.core*), [15](#page-18-6)

### W

```
wheezy.template
(module), 11
wheezy.template.builder
(module), 12
wheezy.template.compiler
(module), 12
wheezy.template.console
(module), 12
wheezy.template.engine
(module), 12
wheezy.template.ext.code
(module), 15
wheezy.template.ext.core
(module), 15
wheezy.template.ext.determined
(module),
       15
wheezy.template.lexer
(module), 13
wheezy.template.loader
(module), 13
wheezy.template.parser
(module), 14
wheezy.template.preprocessor
(module), 14
wheezy.template.utils
(module), 15
```